## **CALENDRIER DES OPERATIONS D'AFFECTATION AFFELNET-LYCEE CAMPAGNE 2024 – Mars 2024**

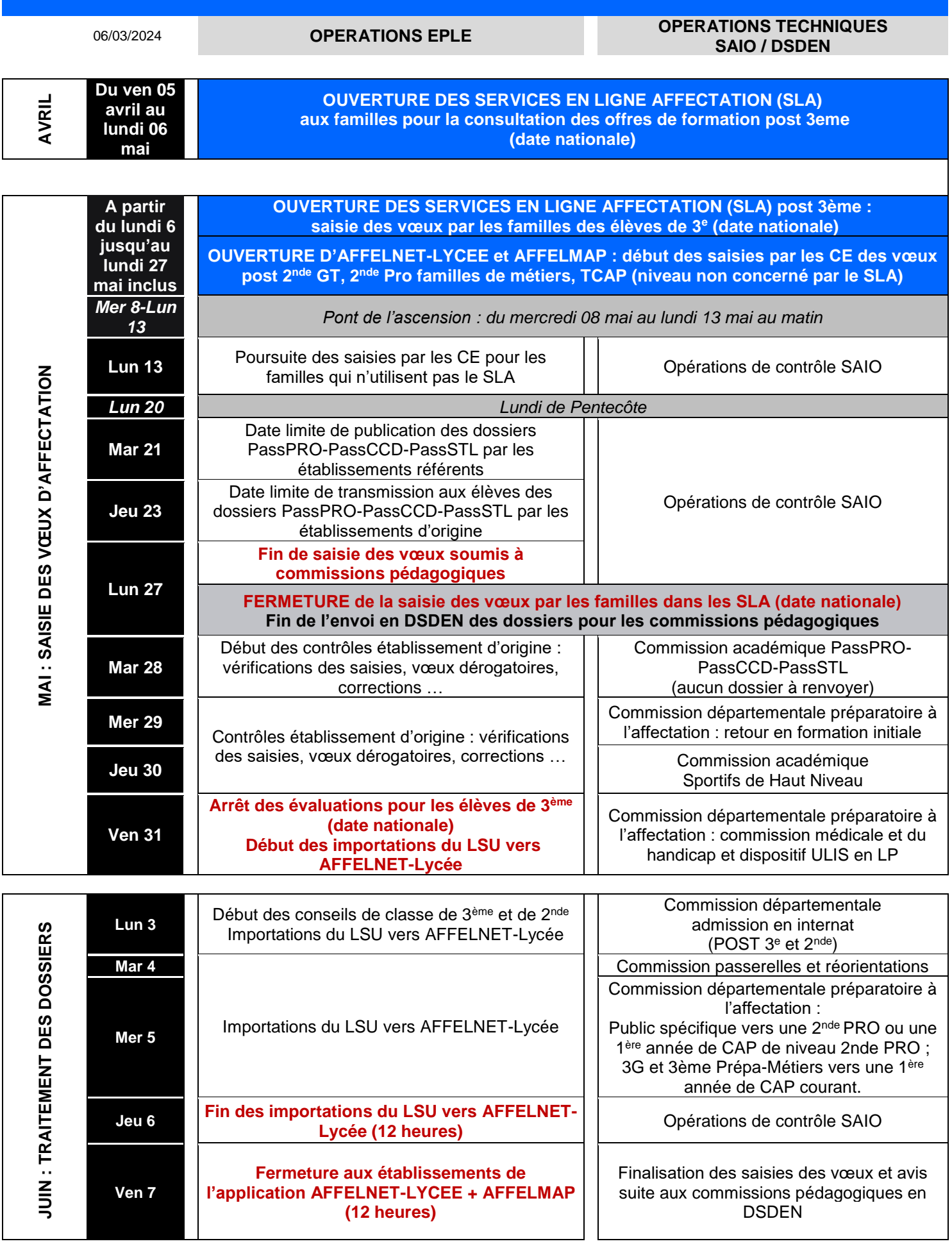

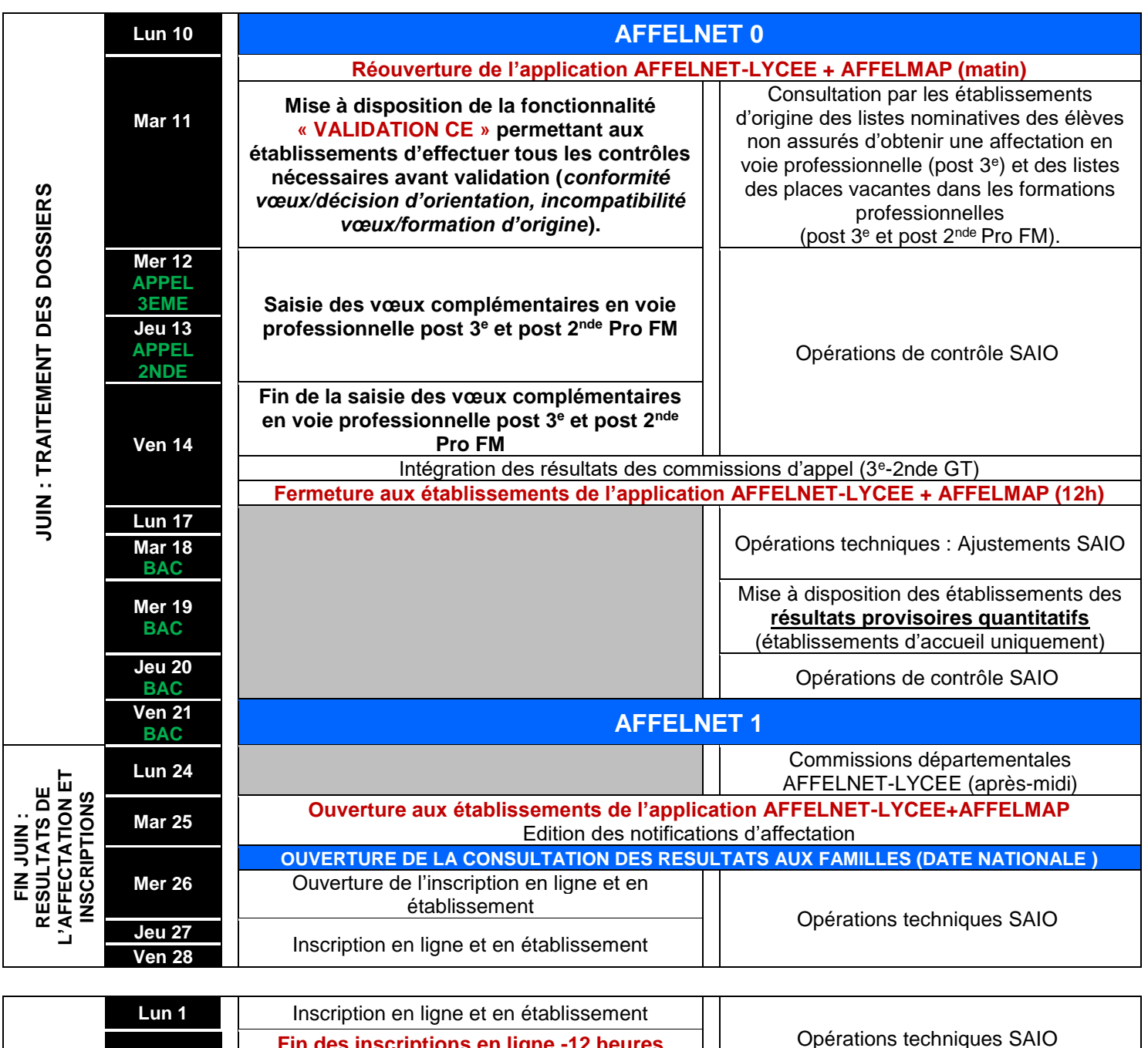

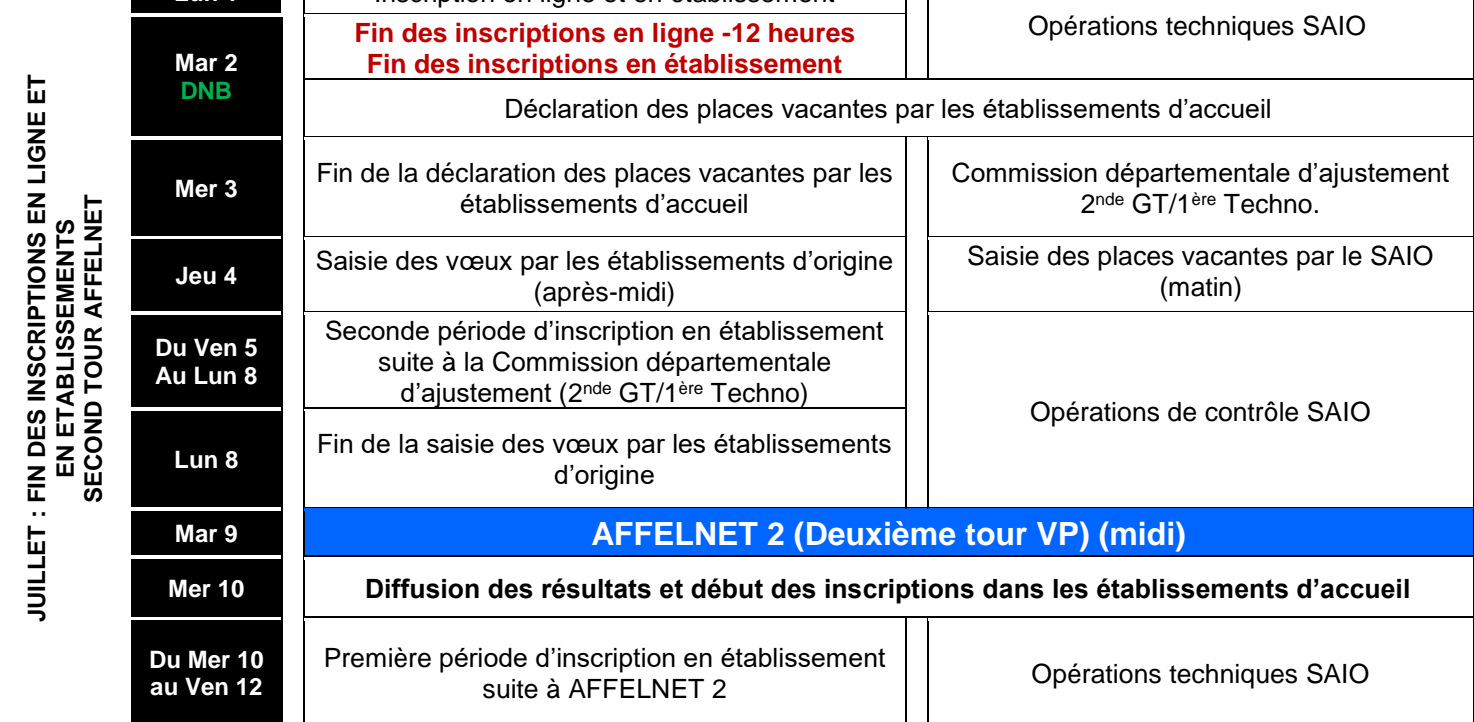

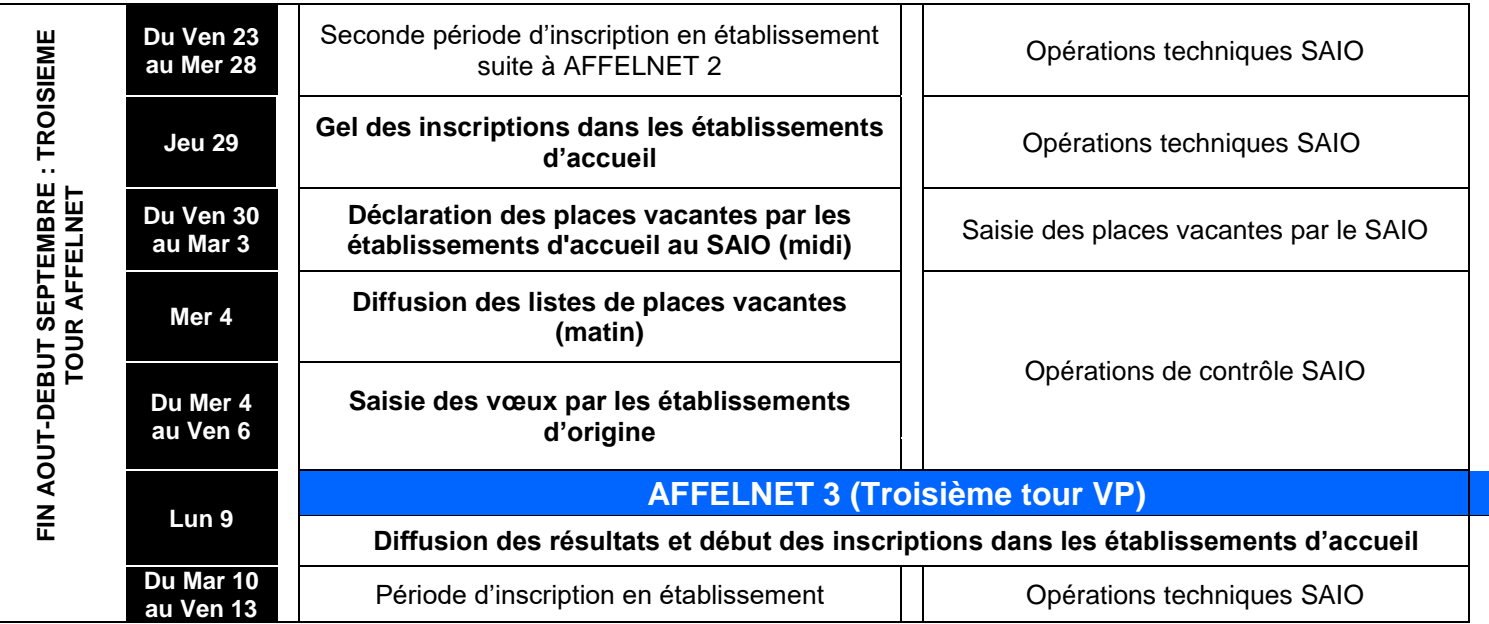